# PrivExec Private Execution as an Operating System Service

Kaan Onarlioglu, Collin Mulliner, William Robertson and Engin Kirda

2013 IEEE Symposium on Security and Privacy

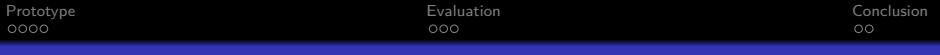

## Intro

#### **Observations**

- **•** Privacy gains importance
- $\bullet$  Wiping data on disk/"Private Browsing"  $\rightarrow$  Unreliable
- $\bullet$  Full-disk encryption  $\to$  Coercion

## Intro

#### **Observations**

- Privacy gains importance
- Wiping data on disk/"Private Browsing"  $\rightarrow$  Unreliable
- Full-disk encryption → **Coercion**

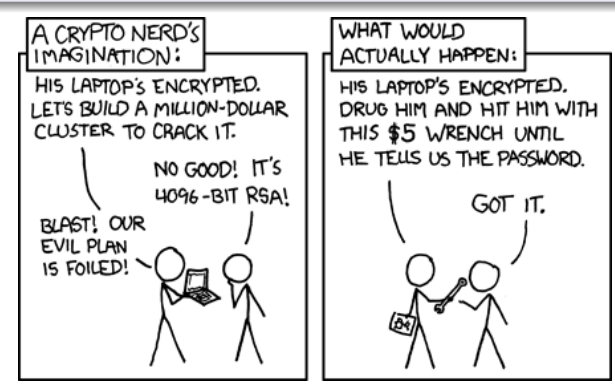

Source:  $http://xkcd.com/538/$  2/11

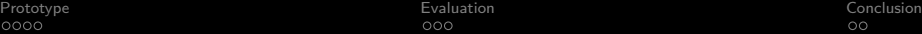

## Intro

## **Observations**

- Privacy gains importance
- $\bullet$  Wiping data on disk/"Private Browsing"  $\rightarrow$  Unreliable
- Full-disk encryption  $\rightarrow$  Coercion

## Threat Model

- Benign applications
- Phase 1 Execution: Normal user with remote access
- Phase 2 Session ended: Physical access

# <span id="page-4-0"></span>Design

## Goals

- Data from a private execution is never leaked
- Secure disposal of private data after termination
- No cooperation required from application or filesystem
- **•** Flexibility

# **Design**

#### Goals

- Data from a private execution is never leaked
- Secure disposal of private data after termination
- No cooperation required from application or filesystem
- **•** Flexibility

#### Private Process Group

- Bound to ephemeral *private execution key* (PEK)
- **•** Secure storage container
- Partitioned swap space
- **Restricted IPC**

[Prototype](#page-4-0) [Evaluation](#page-10-0) [Conclusion](#page-13-0)

# Design Overview

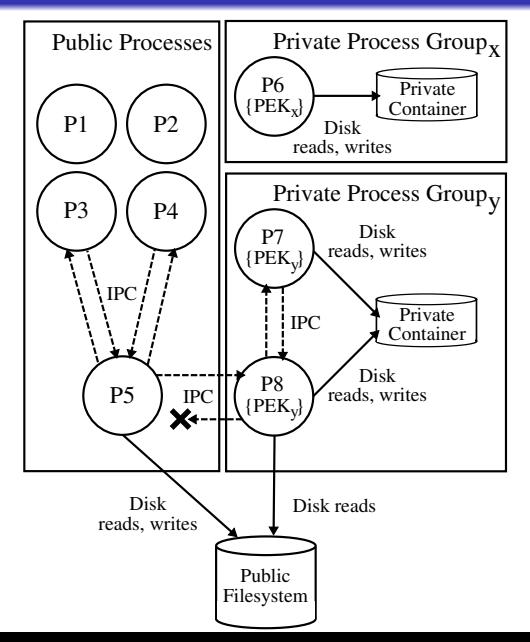

# Implementation

- PEK stored in process descriptor (kernel memory) and inherited by children
- modify process management (do\_fork, do\_exit)
- modify paging (pageout, do swap page) using Crypto API
- secure storage container:  $eC$ ryptfs + Overlayfs
- Wrapper to run ordinary application in private mode

# Implementation

- PEK stored in process descriptor (kernel memory) and inherited by children
- modify process management (do fork, do exit)
- modify paging (pageout, do swap page) using Crypto API
- secure storage container:  $eC$ ryptfs + Overlayfs
- Wrapper to run ordinary application in private mode
	- **1** Create private copy of itself
	- <sup>2</sup> Setup secure storage container
	- <sup>3</sup> Load application in chroot
	- <sup>4</sup> Clean up

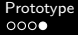

[Prototype](#page-4-0) [Evaluation](#page-10-0) [Conclusion](#page-13-0)

# Setting Up The Secure Storage Container

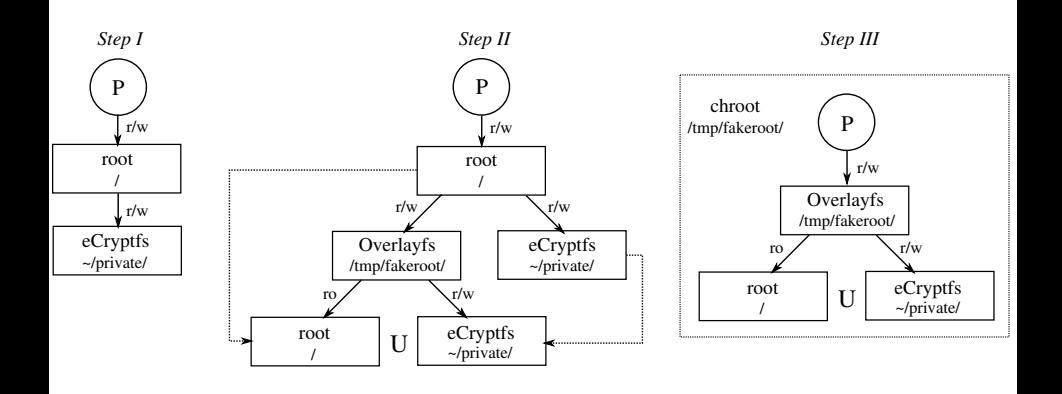

<span id="page-10-0"></span>[Prototype](#page-4-0) [Evaluation](#page-10-0) [Conclusion](#page-13-0)

# Disk I/O And Filesystem Performance

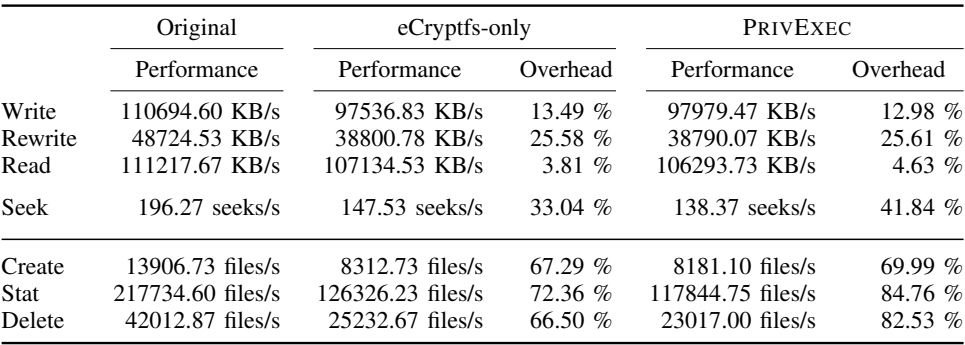

#### Runtime Performance Overhead I RUNTIME PERFORMANCE OVERHEAD OF PRIVEXEC FOR TWO POPULAR WEB BROWSERS.

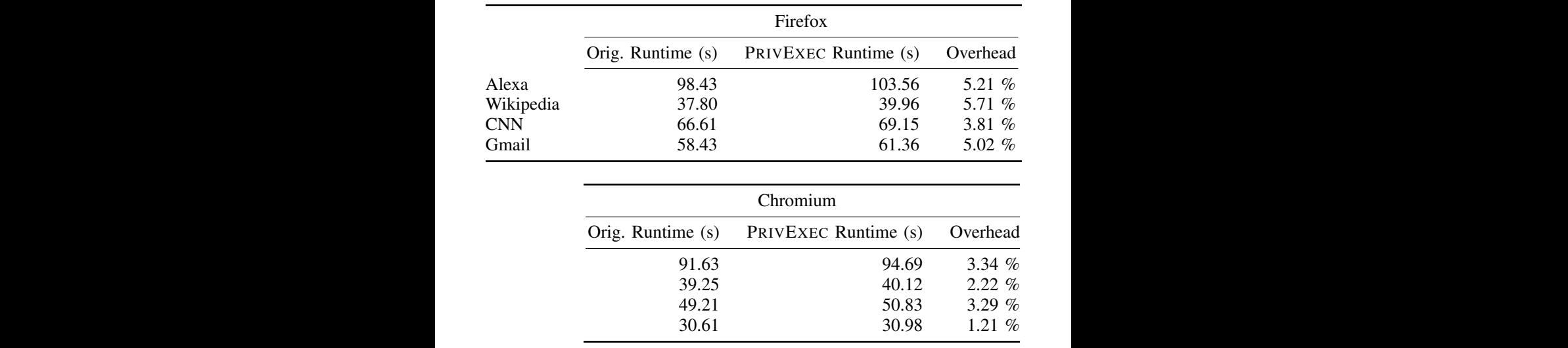

the application enough time to respond to the issued events.

# Runtime Performance Overhead <mark>II</mark>

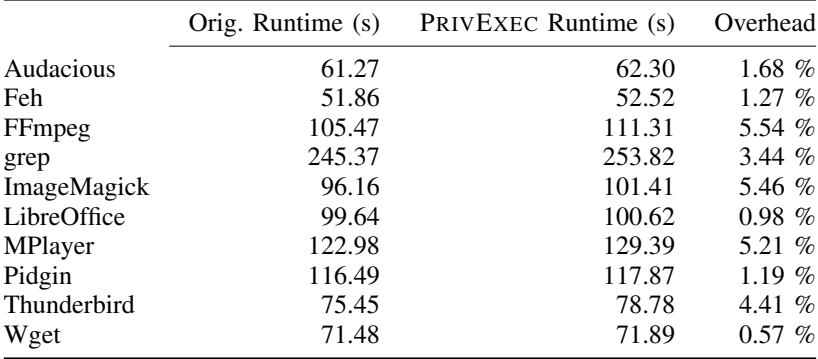

# <span id="page-13-0"></span>Conclusion

#### Summary

- **•** Few modifications of Linux
- Runs existing applications
- Small  $(< 6\%$ , 3.31% avg) impact on performance
- Safe according to threat model

#### Limitations

- System hibernation
- Priviledged users
- X applications

 $\Rightarrow$  Code available at <code><http://www.onarlioglu.com/privexec/></code>

**Discussion** 

- How does encryption of swapped pages work?
- Does privacy really gain importance?
- Usability? (e.g. downloads)
- Bugs?